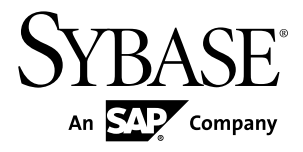

# **Programmers Guide Adaptive Server® Enterprise Extension Module for Python 15.7**

#### DOCUMENT ID: DC01692-01-1570-03

LAST REVISED: June 2012

Copyright © 2012 by Sybase, Inc. All rights reserved.

This publication pertains to Sybase software and to any subsequent release until otherwise indicated in new editions or technical notes. Information in this document is subject to change without notice. The software described herein is furnished under a license agreement, and it may be used or copied only in accordance with the terms of that agreement.

Upgrades are provided only at regularly scheduled software release dates. No part of this publication may be reproduced, transmitted, ortranslated in any formor by anymeans, electronic,mechanical,manual, optical, or otherwise, without the prior written permission of Sybase, Inc.

Sybase trademarks can be viewed at the Sybase trademarks page at <http://www.sybase.com/detail?id=1011207>. Sybase and the marks listed are trademarks of Sybase, Inc. ® indicates registration in the United States of America.

SAP and other SAP products and services mentioned herein as well as their respective logos are trademarks or registered trademarks of SAP AG in Germany and in several other countries all over the world.

Java and all Java-based marks are trademarks or registered trademarks of Oracle and/or its affiliates in the U.S. and other countries.

Unicode and the Unicode Logo are registered trademarks of Unicode, Inc.

All other company and product names mentioned may be trademarks of the respective companies with which they are associated.

Use, duplication, or disclosure by the government is subject to the restrictions set forth in subparagraph  $(c)(1)(ii)$  of DFARS 52.227-7013 for the DOD and as set forth in FAR 52.227-19(a)-(d) for civilian agencies.

Sybase, Inc., One Sybase Drive, Dublin, CA 94568.

# **Contents**

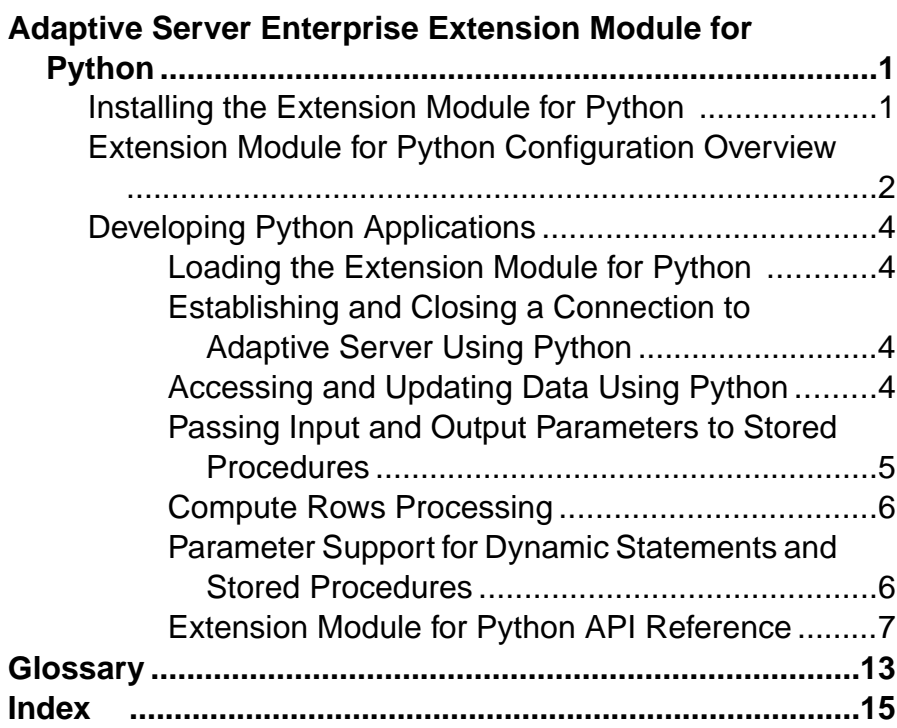

### **Contents**

# <span id="page-4-0"></span>**Adaptive Server Enterprise Extension Module for Python**

The extension module for Python, sybpydb, provides a Sybase® specific Python interface that is used to execute queries against an Adaptive Server® Enterprise database.

The extension module implements the Python Database API specification version 2.0 with extensions. For more information about the API specification, see [http://www.python.org/](http://www.python.org/dev/peps/pep-0249) [dev/peps/pep-0249](http://www.python.org/dev/peps/pep-0249).

### Extension Module for Python Data Flow

The following diagram describes how data is moved through the required components.

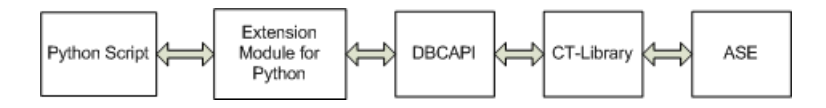

### Required Components

Access to an Adaptive Server database using the Python programming language requires these components:

- sybpydb extension module for the Python scripting language.
- Open Client SDK provides application development tools that allow access to data source, information application or system service.
- DBCAPI is a function library that acts as intermediate conversion layer between the extension module and the CT-Library.
- CT-Library (CT-Lib API) is part of the Open Client suite. CT-Library sends commands to Adaptive Server and processes results.

### Version Requirements

For information about platform support, see the Software Developers Kit and Open Server Installation Guide for your platform.

- Adaptive Server Enterprise version 15.7 or later
- Python installation version 2.6 built-in threaded mode.
- Open Client SDK version 15.7 or later.

# **Installing the Extension Module for Python**

The extension module for Python is a component you can install through the Sybase Installer.

The extension module for Python is an optional installation component when you choose Custom asthe installation type. The extension module isinstalled by defaultif the installation <span id="page-5-0"></span>type you choose is Typical or Full. For complete installation and configuration instructions, see the *Software Developers Kit and Open Server Installation Guide* for your platform.

# **Extension Module for Python Configuration Overview**

Complete basic configuration tasksfor aPython application to make a connection and execute commands.

### Configuration Tasks

Configuration task include:

- Python module search path
- The name and address of the target server
- Security and Directory Services
- Runtime configuration through the  $\cos$ .  $\cot$  file

### Python Module Search Path

Python searches for an imported module in the list of directories given by the Python variable sys.path. This variable is initialized from the directory containing the application, and in the list of directories specified by the environment variable PYTHONPATH, which uses the same syntax as the shell variable PATH, that is, a list of directory names. If you have not set PYTHONPATH, or if the file is not found, the search continues in an installation-dependent default path.

To use the Adaptive Server Enterprise extension module for Python in an application, you must set either PYTHONPATH, or the Python variable sys.path to one of the following directory paths (these are the default directories where the different versions of the Adaptive Server Python extension module are installed):

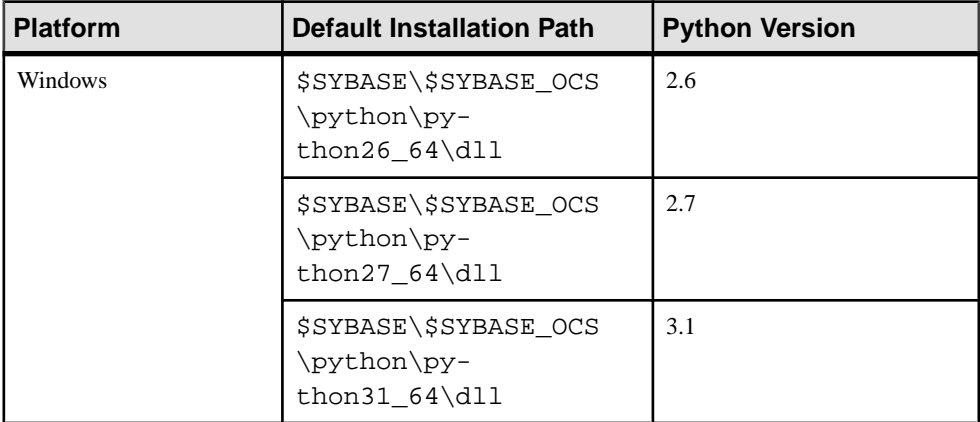

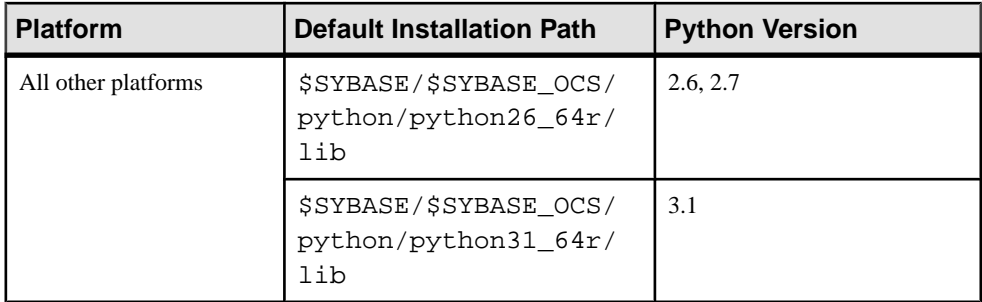

### Target Server Name and Address

The name of the target server is obtained from one of these sources, in this order:

- The client application, which can provide the server name in the call to **sybpydb.connect()**.
- The DSQUERY environment variable, if the application does not specify the target server.
- The default name SYBASE, if DSQUERY is not set.

The target server's address is obtained from the directory service or from the platformdependent interfaces file. Create a server entry in the interfaces file or the LDAP directory service. See the Open Client and Open Server Configuration Guide for your platform.

### Security and Directory Services

To change the directory driver or security driver, configure libtcl.cfg

- Directory driver in the [DIRECTORY] section.
- Security driver in the [SECURITY] section.

See the Open Client and Open Server Configuration Guide for your platform.

### Runtime Configuration

Use the runtime configuration file ocs.cfg to set:

- Property values
- Server option values
- Server capabilities
- Debugging options

See Using the Open Client and Open Server Runtime Configuration File in the Open Client  $Client-Library/C$  Reference Manual for information about the file syntax and the properties that can be set in the file.

# <span id="page-7-0"></span>**Developing Python Applications**

Write Python scripts using the sybpydb interface.

## **Loading the Extension Module for Python**

Use the import statement to load the extension module for Python.

To use the sybpydb module from a Python script, you must first load it by including this line at the top of the python script.

import sybpydb

# **Establishing and Closing a Connection to Adaptive Server Using Python**

Open and close a connection to Adaptive Server.

The **connect** method opens a database connection and accepts the following keyword arguments:

- **user** the user login name that the connection uses to log on to a server.
- **password** the password that a connection uses when logging on to a server.
- **servername** defines the Adaptive Server name to which client programs connect. If you do not specify this argument, the DSQUERY environment variable defines the Adaptive Server name.

The **connect** method returns a connection object, which is then used to close the connection. This example shows how an application opens and closes a connection:

import sybpydb

```
 # Create a connection
 conn = sybpydb.connect(user='john', password='sybase')
  # Close the connection.
 conn.close()
```
# **Accessing and Updating Data Using Python**

After a connection is established, use a cursor object to manage the context of a fetch operation.

A cursor object provides access to methods to prepare and execute queries, and fetch rows from a result set. The cursor object is obtained from the connection object using the **cursor** method. This example shows how an application accesses and updates data:

import sybpydb

```
 #Create a connection.
 conn = sybpydb.connect(user='sa')
```

```
 # Create a cursor object.
   cur = conn.cursor() cur.execute("drop table footab")
    cur.execute("create table footab ( id integer, first char(20) 
null, last char(50) null)")
    cur.execute("insert into footab values( ?, ?, ? )", (1, "John", 
"Doe"))
   cur.execute("select * from footab")
   rows = cur.fetchall()
    for row in rows:
       print "-" * 55
        for col in range (len(row)):
           print "%s" % (row[col]),
    #Close the cursor object
    cur.close()
    #Close the connection
    conn.close()
```
# **Passing Input and Output Parameters to Stored Procedures**

Starting with 15.7 ESD#3, the Adaptive Server Enterprise extension module for Python supports passing input and output parameters to stored procedures.

Use the **callproc()** method of the Cursor object to call a stored procedure. If there is an error in executing the stored procedure, **callproc()** throws an exception and you can retrieve the status value using the **proc\_status** attribute. This support is an extension to the Python DBAPI specification.

This is a sample Python application with multiple row results:

```
import sybpydb
#Create a connection.
conn = sybpydb.connect(user='sa')
# Create a cursor object.
cur = conn.cursor()
# Call the stored procedure
try:
    cur.callproc('myproc')
     continue = True
    while(continue == True): row = cur.fetchall()
        continue = cur.nextset()
except sybpydb.Error:
     print("Status=%d" % cur.proc_status)
```
To specify output parameters, the extension module provides the OutParam constructor. This support is an extension to the Python DBAPI specification. The **callproc()** method returns a list of all the parameters passed to the method. If there are output parameters, and no result sets generated from the store procedure, the list contains the modified output values as soon as **callproc()** completes. However, if there are result sets, the list does not contain modified

<span id="page-9-0"></span>output values until all result sets from the stored procedure have been retrieved using the **fetch<sup>\*</sup>()** methods and a call to **nextset()** is made to check if there are any more result sets. The **nextset()** method must be called even if only one result set is expected.

```
This is a sample Python application with output parameters:
```

```
import sybpydb
#Create a connection.
conn = sybpydb.connect(user='sa')
# Create a cursor object.
cur = conn.cursor()
cur.execute("""
     create procedure myproc
     @int1 int,
    @int2 int output
    as
    begin
        select @int2 = @int1 * @int1
     end
     """)
int in = 300int out = sybpydb.OutParam(int())vals = cur.callproc('pyproc', (int_in, int_out))
print ("Status = %d" % cur.proc_status)
print ("int = d" \gamma vals[1])
cur.connection.commit()
# Remove the stored procedure
cur.execute("drop procedure myproc")
cur.close()
conn.close()
```
More examples of different output parameter types are available in the sample program callproc.py.

# **Compute Rows Processing**

Starting with 15.7 ESD#3, the Adaptive Server Enterprise extension module for Python supports compute rows processing.

An example is available in the sample program compute.py.

## **Parameter Support for Dynamic Statements and Stored Procedures**

Starting with 15.7 ESD#4, the Adaptive Server Enterprise extension module for Python supports decimal, money, and LOB as parameters for dynamic statements and stored procedures.

#### Decimal and money type parameters

The following is an example usage of decimal and money as parameters for a stored procedure:

```
cur.execute("""
    create procedure pyproc
   @m1 money,
```

```
 @m2 money output,
    @d1 decimal(5,3),
     @d2 decimal(5,3) output,
     as
     begin
        select @d2 = @d1
        select @m2 = @m1
     end
     """)
dec_in = decimal.Decimal('1.23')
dec_out = sybpydb.OutParam(decimal.Decimal('0.00'))
dec in = decimal.Decimal('1.23')
dec_out = sybpydb.OutParam(decimal.Decimal('0.00'))
m in = decimal.Decimal('9.87')
m out = sybpydb.OutParam(decimal.Decimal('0.00'))
vals = cur.callproc('pyproc', (int_out, dec_in, dec_out, m_in, 
m_out))
print ("Status = %d" % cur.proc_status)
print ("decimal = ss" s vals[1])
print ("money= %s" % vals[3])
```
Support for date, time, datetime, and float parameters for stored procedures The Adaptive Server Enterprise extension module for Python supports for date, time, datetime, and float parameters for stored procedures.

See callproc. py sample that demonstrates calling stored procedures with parameters of different datatypes including date, time, datetime, float, and integer. The sample also demonstrates the handling of output parameters.

### **Extension Module for Python API Reference**

The sybpydb extension interface API.

#### **Module Interface Methods**

The API used for module interface.

#### **connect**

Constructs a connection object representing a connection to a database. The method accepts these keyword arguments:

- **user** the user login name that the connection uses to log on to a server.
- **password** the password that a connection uses when logging on to a server.
- **servername** defines the Adaptive Server name to which client programs connects. If this argument is not specified then the DSQUERY environment variable defines the Adaptive Server name.

```
sybpydb.connect(user='name', password='password string', 
servername='ase servername')
```
#### <span id="page-11-0"></span>**Module Interface Constants**

The constants used for the extension module interface.

#### **apilevel**

String constant stating the supported DB API level. The default value is 2.0.

```
class sybpydb.apilevel
```
#### **paramstyle**

String constant stating the type of parameter marker formatting expected by the interface. The value for this constant is **qmark**. The interface expects question mark style parameter formatting, for example:

```
'...WHERE name=?'
```
class sybpydb.paramstyle

#### **threadsafety**

Integer constant stating the level of thread safety that the interface supports. The **threadsafety** constant value for the module is 1, which indicates that the module can be shared but not the connections.

```
class sybpydb.threadsafety
```
#### **Connection Object Methods**

The APIs used for connection objects.

#### **close()**

Closes the connection to the server. The connection is unusable after the call, and raises an exception if any operation is attempted. The same applies to cursor objects attempting to access the connection.

```
connection.close()
```
#### **commit()**

Executes the command **commit**.

```
connection.commit()
```
#### **rollback()**

Executes the command **rollback**.

connection.rollback()

#### **cursor()**

This method constructs a new cursor object using the connection.

<span id="page-12-0"></span>connection.cursor()

#### **messages()**

This is a Python list object to which the module appends tuples (exception class and exception object) for all messages that the module receives for this connection. An error on any cursor obtained from the same connection object, is appended to the messages attribute of the connection object of the cursor.

```
connection.messages()
```
Usage example:

```
try:
    cur.execute("select ...")
except sybpydb.Error:
     for err in cur.connection.messages:
         print("Exception %s, Value %s", % err[0], err[1])
```
#### **Cursor Object Methods**

The API used for cursor objects.

#### **close**

cursor.close()

#### **callproc**

Calls a stored database procedure with the given name. After fetching all the result sets and rows, use the **proc\_status** attribute to check the status result of the stored procedure.

```
cursor.callproc()
```
#### **execute**

Prepares and executes a query.

```
cursor.execute()
```
#### **executemany**

Prepares a database operation and executes it against all parameter sequences found in the sequence **seq\_of\_parameters**.

```
cursor.executemany()
```
#### **fetch**

Fetches the next row of a query result set, returning a single sequence, or None when no more data is available.

cursor.fetch()

#### **fetchmany**

Fetches the next set of rows of a query result, returning a sequence of sequences, for example, a list of tuples. An empty sequence is returned when no rows are available.

<span id="page-13-0"></span>cursor.fetchmany()

#### **fetchall**

Fetches all (remaining) rows of a query result, returning them as a sequence of sequences.

```
cursor.fetchall()
```
#### **description**

A read-only attribute describing the column information.

```
cursor.description()
```
#### **nextset**

Forces the cursor to skip to the next available set, discarding any remaining rows from the current set.

```
cursor.nextset()
```
#### **arraysize**

This read/write attribute specifies the number of rows to fetch at a time with **fetchmany()**. It defaults to 1 which indicates to fetch a single row at a time.

cursor.arraysize()

#### **proc\_status**

Read/write attribute specifies the number of rows to fetch at a time with **fetchmany()**. Defaults to 1 which indicates to fetch a single row at a time.

cursor.proc\_status

#### **Warning and Error Messages**

All error and warning information is available through exceptions and subclasses.

#### **Warning**

Exception raised for warnings. A subclass of the Python StandardError exception.

sybpydb.Warning

#### **Error**

Exception thatis the base class of all other exceptions defined by sybpydb. **Error** is a subclass of the Python StandardError exception.

sybpydb.Error

#### **InterfaceError**

Exception raised for errors that are related to the database interface rather than the database itself. It is a subclass of Error.

sybpydb.InterfaceError

#### **DatabaseError**

Exception raised for errors that are related to the database. It is a subclass of Error.

sybpydb.DatabaseError

#### **DataError**

Exception raised for errorsthat are related to problems with the processed data. Itis a subclass of DatabaseError.

sybpydb.DataError

#### **OperationalError**

Exception raised for errors that are related to problems to the operation of the database but are not necessarily under the control of the programmer. It is a subclass of DatabaseError.

sybpydb.OperationalError

#### **IntegrityError**

Exception raised when the relational integrity of the database is affected. It is a subclass of DatabaseError.

sybpydb.IntegrityError

#### **InternalError**

Exception raised when the database encounters an internal error. It is a subclass of DatabaseError.

sybpydb.InternalError

#### **ProgrammingError**

Exception raised for programming errors. It is a subclass of DatabaseError

sybpydb.ProgrammingError

#### **NotSupportedError**

Exception raised when an unsupported method or database API is used. It is a subclass of DatabaseError.

sybpydb.NotSupportedError

# <span id="page-16-0"></span>**Glossary**

Glossary of term specific to scripting languages.

- **Client-Library** part of Open Client, a collection of routines for use in writing client applications. Client-Library is designed to accommodate cursors and other advanced features in the Sybase product line.
- **CS-Library** included with both the Open Client and Open Server products, a collection of utility routines that are useful to both Client-Library and Server-Library applications.
- **CT-Library** (CT-Lib API) is part of the Open Client suite and is required to let an scripting application connect to Adaptive Server.
- **DBD** database vendor-specific-driver that translates DBI database API calls into a form that is understood by the target database SDK.
- **Extension or module** the Python language can be extended by modules that are written in Python.
- **Python** is an interpreted, general-purpose high-level programming language. For more information, go to <http://www.python.org>.
- **thread** a path of execution through Open Server application and library code and the path's associated stack space, state information, and event handlers.
- Transact-SQL an enhanced version of the database language SQL. Applications can use Transact-SQL to communicate with Adaptive Server Enterprise.

Glossary

# <span id="page-18-0"></span>**Index C**

components description [1](#page-4-0) required [1](#page-4-0) compute rows processing [6](#page-9-0) configuration runtime [2](#page-5-0) search path [2](#page-5-0) security and directory services [2](#page-5-0) target server [2](#page-5-0) task [2](#page-5-0) connection closing [4](#page-7-0) establishing [4](#page-7-0) cursor object [4](#page-7-0)

# **D**

data accessing [4](#page-7-0) updating [4](#page-7-0) data flow diagram [1](#page-4-0)

# **E**

extension module connection object methods [8](#page-11-0) cursor object methods [9](#page-12-0) interface constants [8](#page-11-0) interface methods [7](#page-10-0) loading [4](#page-7-0) Python API Reference [7](#page-10-0) warning and error messages [10](#page-13-0)

# **G**

Glossary [13](#page-16-0)

# **I**

input parameters [5](#page-8-0) installation options [1](#page-4-0)

# **O**

output parameters [5](#page-8-0)

# **P**

parameter support dynamic statements [6](#page-9-0) stored procedures [6](#page-9-0) parameters date [6](#page-9-0) datetime [6](#page-9-0) decimal [6](#page-9-0) float [6](#page-9-0) money [6](#page-9-0) time [6](#page-9-0)

# **S**

stored procedures [5](#page-8-0) sybpydb interface [4](#page-7-0)

# **V**

version requirements [1](#page-4-0)

## **W**

warning and error messages [10](#page-13-0)

Index